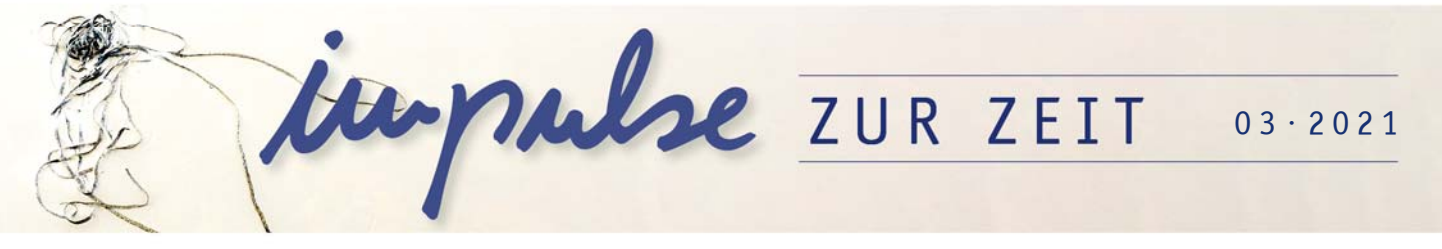

## Freiheit.

Von der Freiheit, anderen sagen zu dürfen, was sie nicht hören wollen… − **Hinweise für die Lehrkraft**

**Das hier angebotene Material folgt der u.a. Struktur und baut entsprechend aufeinander auf; einzelne Materialien und Aufgabenstellungen können selbstverständlich auch separat genutzt oder angepasst werden.** 

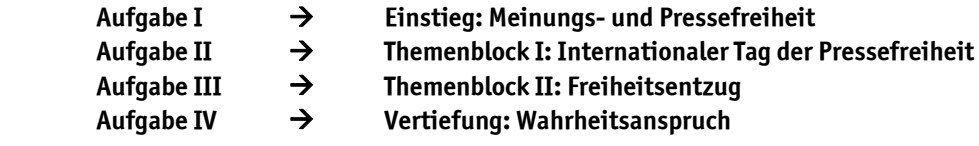

## **Arbeitsweisen**

Das Material kann sowohl im Präsenz- als auch im Distanzunterricht verwendet werden. Entsprechend können Fragerunden, Ergebnisbesprechungen oder Diskussionen nach Bedarf im gemeinsamen Gespräch umgesetzt werden; steht ein solches Format nicht zur Verfügung, können die Materialien, für die Arbeit im Plenum oder in Kleingruppen, entweder langfristig bzw. zeitlich entzerrt angelegt und so mit längeren Bearbeitungszeiträumen oder alternativ gänzlich in Einzelarbeit gestellt werden.

Für die Mindmap (Aufgabe I bzw. IV) besteht die Möglichkeit, diese in Einzel- oder Partnerarbeit innerhalb der gekennzeichneten Fläche, alternativ über ein Online-Tool wie Flinga (s.u.) zu erstellen.

Bezüglich der Arbeit in Kleingruppen können die SuS sich – je nach Leistungsniveau des Kurses – selbst für einen zu bearbeitenden Fall entscheiden oder von der Lehrkraft entsprechend zugeteilt werden. Ggf. kann anhand der unterschiedlichen Komplexität eine bewusste Differenzierung vorgenommen werden. Abhängig von der Größe des Kurses kann eine geringere Auswahl getroffen werden.

## **Online-Tools**

Das kostenfreie finnische Tool **Flinga** funktioniert wie ein Whiteboard, das kollaborativ mit Figuren, Bildern, Textstücken oder Personen gefüllt werden kann. Um dieses Tool nutzen zu können, ist eine Registrierung vorab notwendig. Damit die SuS sich nicht ebenfalls registrieren müssen, sollte die Lehrkraft für diese Aufgabe im Vorfeld ein Flinga einrichten und dieses für die SuS per Link freigeben. Die Zugangsdaten zu diesem Link befinden sich auf der linken Seite, wenn man das Whiteboard eröffnet hat.